# **PENGEMBANGAN SISTEM REKOMENDASI RETARGETING PADA TOKO OFFLINE DENGAN YOLOV8 DAN SIMPLE ADDITIVE WEIGHTING BERBASIS WEB**

### **(STUDI KASUS CV.BATOLA JAYA)**

**SKRIPSI**

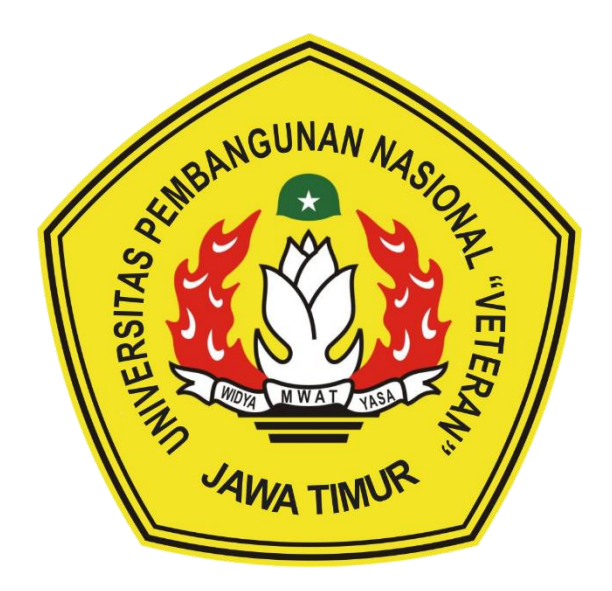

**Oleh :**

**RAFI RABBANI** 20081010229

# **PROGRAM STUDI INFORMATIKA FAKULTAS ILMU KOMPUTER UNIVERSITAS PEMBANGUNAN NASIONAL "VETERAN" JAWA TIMUR 2024**

### **LEMBAR PENGESAHAN SKRIPSI**

### Judul: PENGAMBANGAN SISTEM REKOMENDASI RETARGETING PADA TOKO OFFLINE DENGAN YOLOV8 DAN SIMPLE ADDITIVE WEIGHTING BERBASIS WEB (STUDI KASUS **CV.BATOLA JAYA)**

Oleh : Rafi Rabbani

**NPM** 20081010229

> Telah Diseminarkan Dalam Ujian Skripsi Pada: Hari Kamis, Tanggal 4 Juli 2024

#### Mengetahui

**Dosen Pembimbing** 

Fawwaz Ali Akbar, S.Kom. M.Kom

NIP: 19920317 2018031 002

Made Hanindia Prami Swari, S.Kom. M.Cs NIP: 19890205 2018032 001

 $\mathbf{1}$ .

 $2.$ 

Dosen Penguji

 $1.$ 

 $2.$ 

**Budi Nuon** Kom. M.Kom

NIP: 19800907 2021211 005

Andreas Nugroho Sihananto, S.Kom. M.Kom NPT: 211199 00 412271

Koordinator Program Studi

**TAR REGIST Dekan Fakultas Ilmu Komputer** 

Prof. Dr. Ir. Novirina Hendrasarie, MT. NIP: 19681126 199403 2 001

Menyetujui

Informátika

Fetty Tri Anggraeny, S.Kom, M.Kom NIP: 19820211 2021212 005

#### SURAT PERNYATAAN BEBAS DARI PLAGIASI

Saya, mahasiswa Program Studi Sarjana Informatika Universitas Pembangunan Nasional "Veteran" Jawa Timur, yang bertanda tangan di bawah ini:

Nama: Rafi Rabbani

NPM: 20081010229

Menyatakan dengan sesungguhnya bahwa Skripsi/Tugas Akhir yang saya kerjakan berjudul:

### "PENGEMBANGAN SISTEM REKOMENDASI RETARGETING PADA TOKO OFFLINE DENGAN YOLOV8 DAN SIMPLE ADDITIVE WEIGHTING BERBASIS WEB (STUDI KASUS CV.BATOLA JAYA)"

bukan merupakan plagiasi sebagian atau keseluruhan dari Skripsi/Tugas Akhir/Penelitian orang lain dari juga bukan merupakan produk dan software yang saya beli dari pihak lain. Saya juga menyatakan bahwa Skripsi/Tugas Akhir ini secara keseluruhan adalah pekerjaan Saya sendiri, kecuali yang dinyatakan dalam Daftar Pustaka dan tidak pernah diajukan untuk syarat memperoleh gelar di Universitas Pembangunan Nasional "Veteran" Jawa Timur maupun di Institut Pendidikan lain. Bukti hasil pengecekan plagiasi dokumen ini dapat ditelusuri melalui QR Code di bawah.

Apabila di kemudian hari terbukti bahwa dokumen ini merupakan plagiasi karya orang lain, saya sanggup menerima sanksi sesuai aturan yang berlaku.

Demikian atas perhatiannya disampaikan terima kasih.

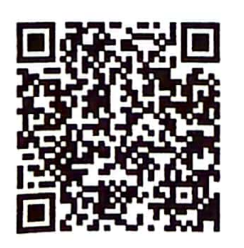

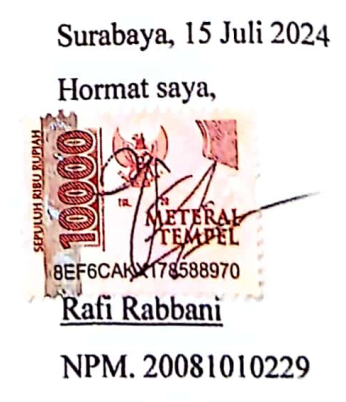

iii

## **PENGEMBANGAN SISTEM REKOMENDASI RETARGETING PADA TOKO OFFLINE DENGAN YOLOV8 DAN SIMPLE ADDITIVE WEIGHTING BERBASIS WEB (STUDI KASUS CV.BATOLA JAYA)**

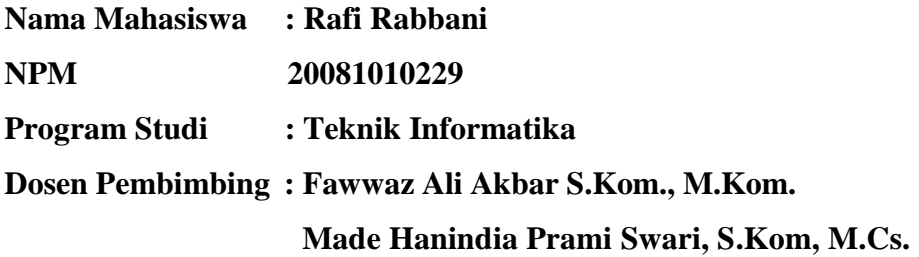

#### **Abstrak**

*Retargeting* merupakan suatu teknik marketing dimana teknik ini memungkinkan pembeli mendapatkan suatu rekomendasi jenis barang atau barang yang mana produk tersebut sebelumnya pernah berinteraksi dengan pembeli bahkan tanpa proses pembelian. Teknik ini memungkinkan perusahaan untuk membentuk *top-of-mind awareness* dimana pelanggan akan diberikan pengingat tentang suatu produk dan menarik pelanggan tersebut untuk membeli produk.

 Namun sayangnya konsep *retargeting* ini hanya bisa ditemui pada toko online, Tidak seperti beberapa teknik pemasaran yang bisa diterapkan di mana saja. *Retargeting* memerlukan interaksi pelanggan pada suatu produk yang mana hal tersebut membuat *retargeting* sangat sulit jika diterapkan pada toko *offline*.

Pada penelitian ini, peneliti hendak membuat suatu sistem dimana toko offline dapat mengadaptasi teknik pemasaran retargeting. Secara garis besar konsep dari sistem ini adalah untuk memantau aktivitas pelanggan selama berada di toko menggunakan YOLOv8 yang akan dikomparasikan dengan sejarah beli dari pelanggan tersebut sehingga memungkinkan untuk dilakukan retargeting pada pelanggan. *Simple Additive Weighting* akan digunakan dalam melakukan komparasi, dimana tujuan dari komparasi aktivitas dan sejarah pembelian adalah untuk mengerucutkan *retargeting* dengan tetap menjadikan aktivitas pelanggan sebagai kriteria utama.

#### *Kata kunci: Retargeting, Marketing, Yolo, SAW, YOLO*

### **KATA PENGANTAR**

Puji syukur saya panjatkan atas kehadirat Allah subhanahu wa ta'ala. yang telah melimpahkan rahmat dan hidayah-Nya sehingga peneliti mampu menyelesaikan laporan skripsi ini dengan baik. Meski pada mulanya mendapat beberapa kendala laporan penelitian ini dapat diselesaikan

Laporan skripsi yang berjudul "Pengembagan Sistem Rekomendasi Retargeting Pada Toko Offline Dengan Yolov8 Dan Simple Additive Weighting Berbasis Web (Studi Kasus Cv.Batola Jaya)" ini disusun untuk memenuhi persyaratan mata kuliah skripsi yang mana sebagai syarat untuk menyelesaikan pendidikan sarjana di program Studi Informatika, Fakultas Ilmu Komputer, Di Universitas Pembangunan Nasional "Veteran" Jawa Timur

Sebagai penyusun, Peneliti menyadari bahwa banyak kekurangan pada laporan yang peneliti susun. Oleh karena itu peneliti berharap masukan dan saran juga kritikan yang membangun di kebaikan kedepannya.

Gresik, 07 Juli 2024

Peneliti

### **UCAPAN TERIMA KASIH**

<span id="page-5-0"></span>Penyusunan skripsi ini tidak terlepas dari bantuan dan dukungan dari beberapa pihak terkait. Dalam kesempatan ini, penulis ingin menyampaikan terima kasih kepada Allah Subhanahu Wa Ta'ala yang selalu memberi kelancaran, petunjuk dan rahmatnya kepada Penulis. Penulis juga ingin menyampaikan rasa terima kasih kepada:

- 1. Bapak Djohan Firman dan Ibu Chalisda Chelliana yang mendukung, memberi semangat dan selalu berusaha memberikan yang terbaik untuk penulis.
- 2. Kakek dan Nenek penulis yang selalu memberikan bantuan, dukungan dan doa-doa untuk semua cucunya termasuk penulis.
- 3. Bapak Prof. Dr. Ir. Akhmad Fauzi, MMT selaku Rektor Universitas Pembangunan Nasional "Veteran" Jawa Timur.
- 4. Ibu Dr. Novirina Hendrasarie, S.T, M.T. selaku Dekan Fakultas Ilmu Komputer Universitas Pembangunan Nasional "Veteran" Jawa Timur.
- 5. Ibu Fetty Tri Anggraeny, S.Kom, M.Kom. selaku Koordinator Program Studi Informatika Fakultas Ilmu Komputer Universitas Pembangunan Nasional"Veteran" Jawa Timur.
- 6. Fawwaz Ali Akbar, S.Kom., M.Kom selaku dosen pembibing pertama yang telah banyak membantu penulis selama pengerjaan dari awal hingga selesai.
- 7. Ibu Made Hanindia Prami Swari, S.Kom, M.Cs selaku dosen pembibing kedua yang telah memberi masukan-masukan penulis dalam penyusunan penelitian.
- 8. Adik-Adik penulis, Farah Faizah dan Dzaky Firmansyah, Yang telah memberikan bantuan yang berharga dalam pegerjaan penelitian..
- 9. Ibu Nisa Faqih Hairani, sebagai penanggung jawab CV. Batola Jaya, telah memberikan kontribusi yang sangat berharga dalam mendukung penelitian penulis.
- 10. Seluruh teman-teman Informatika yang menemani perjuangan penulis selama skripsi dan selama menempuh perkuliahan di UPN "Veteran" Jawa Timur.
- 11. Teman-teman penulis dari SMA kususnya teman-teman bahagia bersamamu yang menjadi bagian dari kisah penulis sejak SMA, dan membantu penulis dalam mendapatkan tambahan *soft skill* selama masa perkuliahan.

# **DAFTAR ISI**

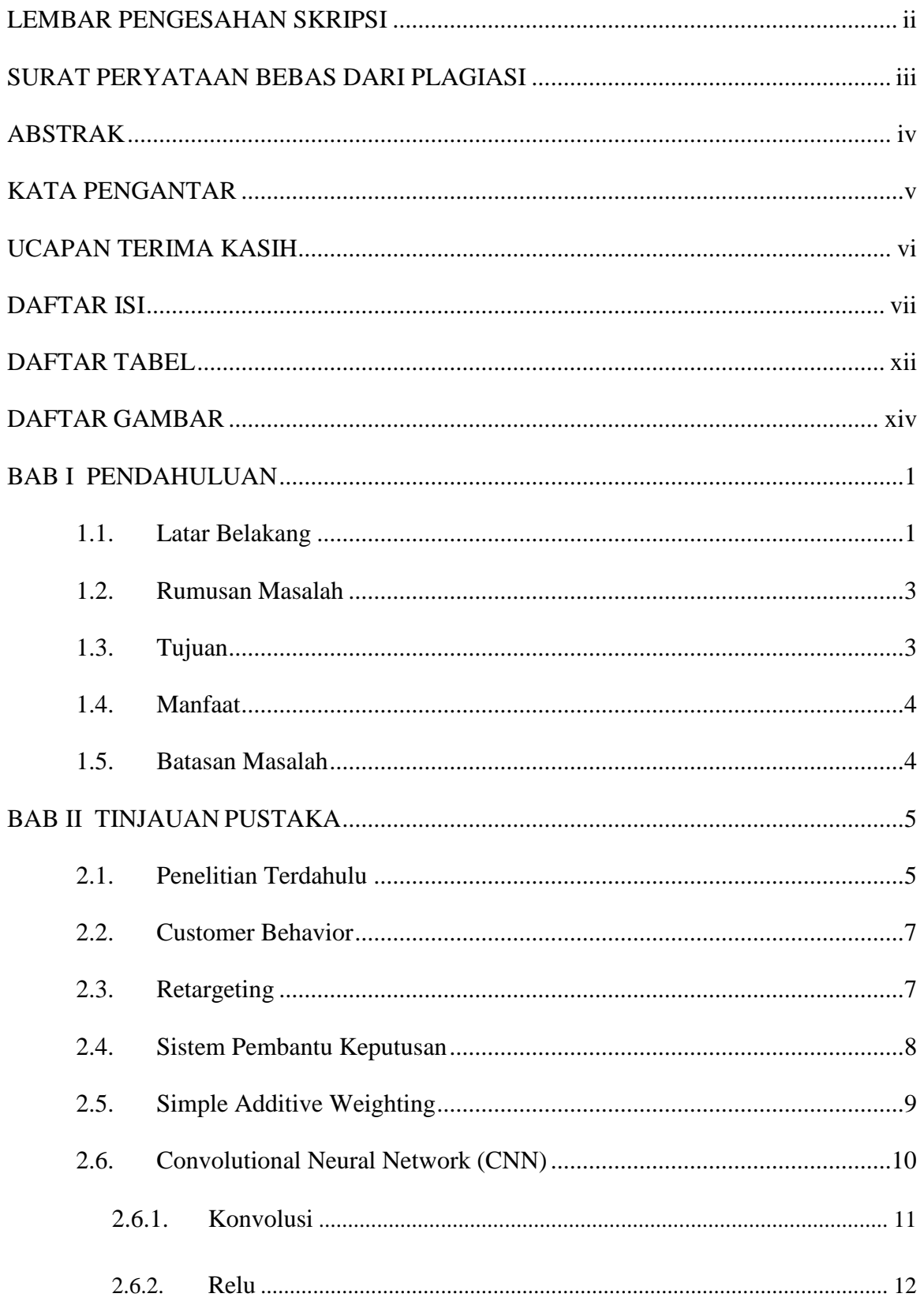

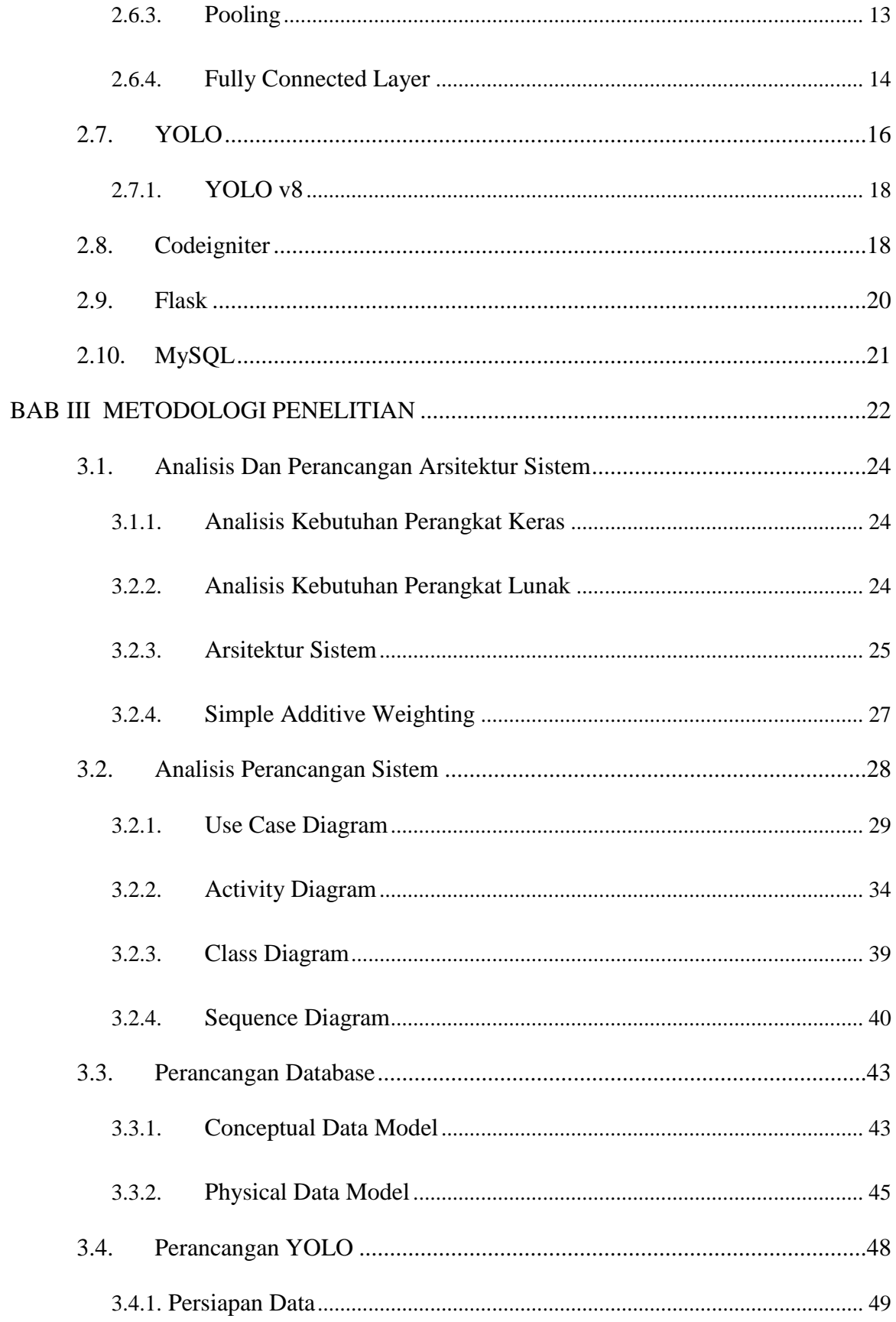

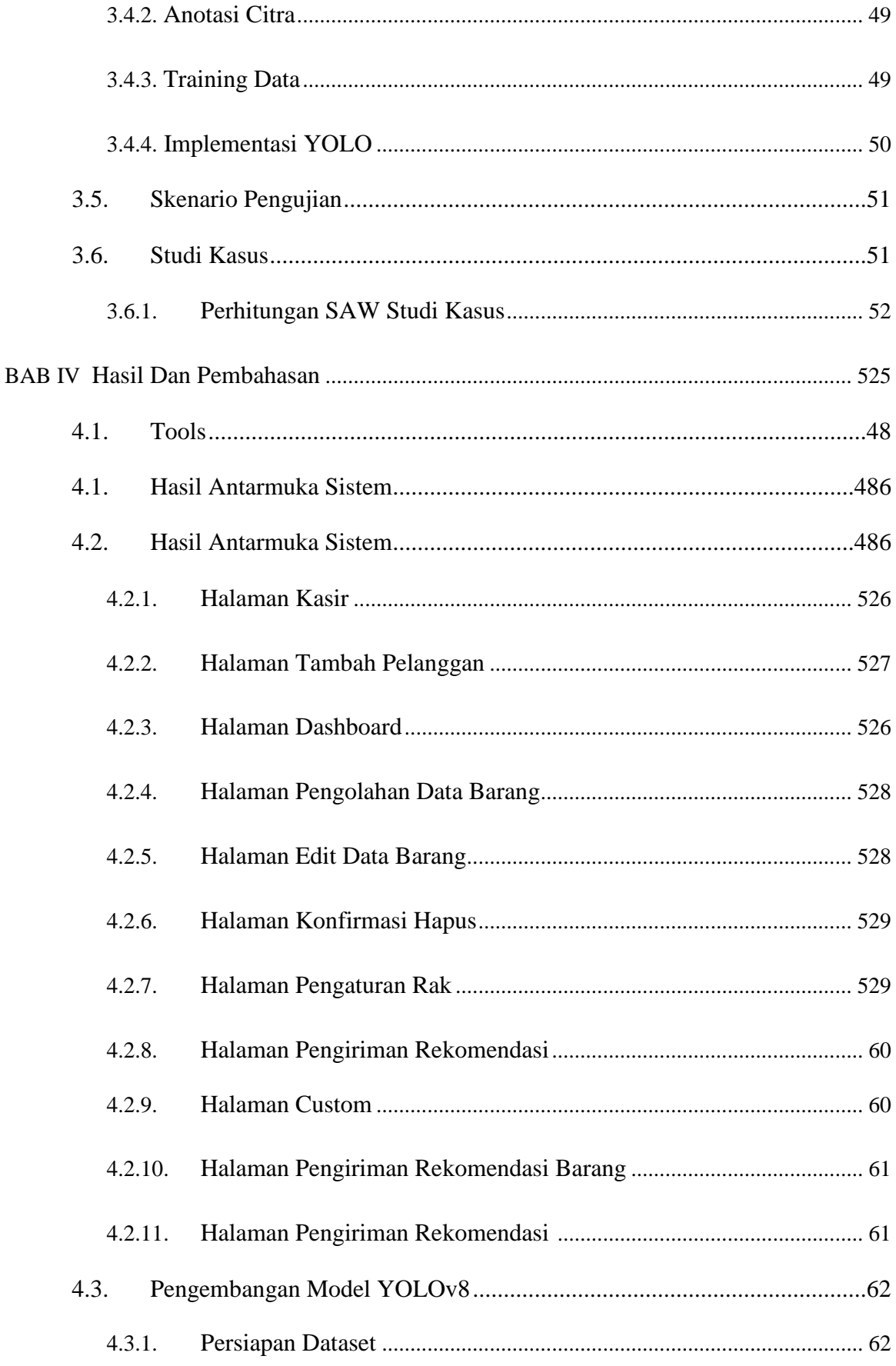

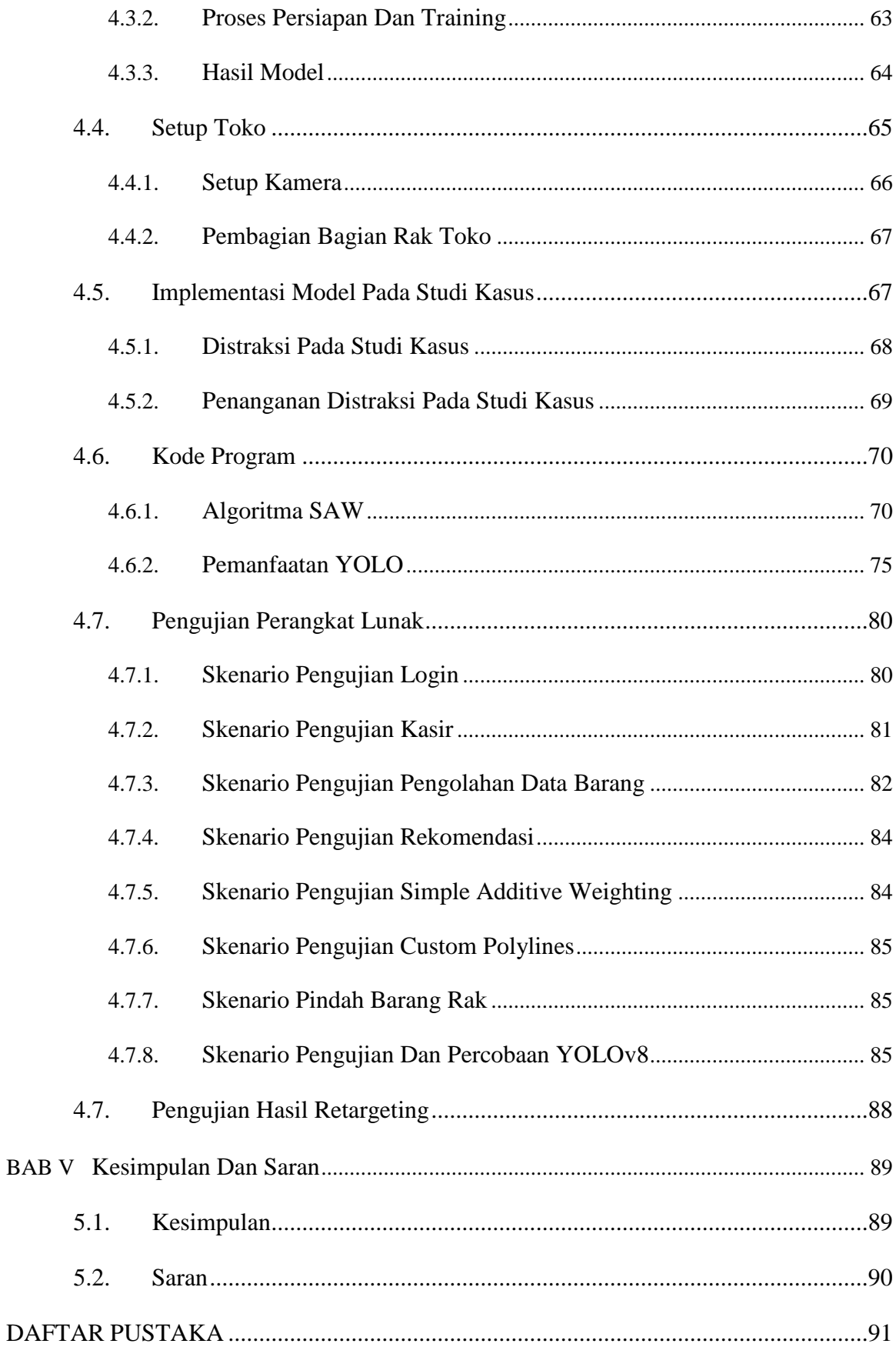

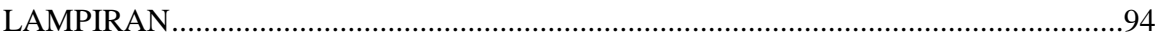

## **DAFTAR TABEL**

<span id="page-11-0"></span>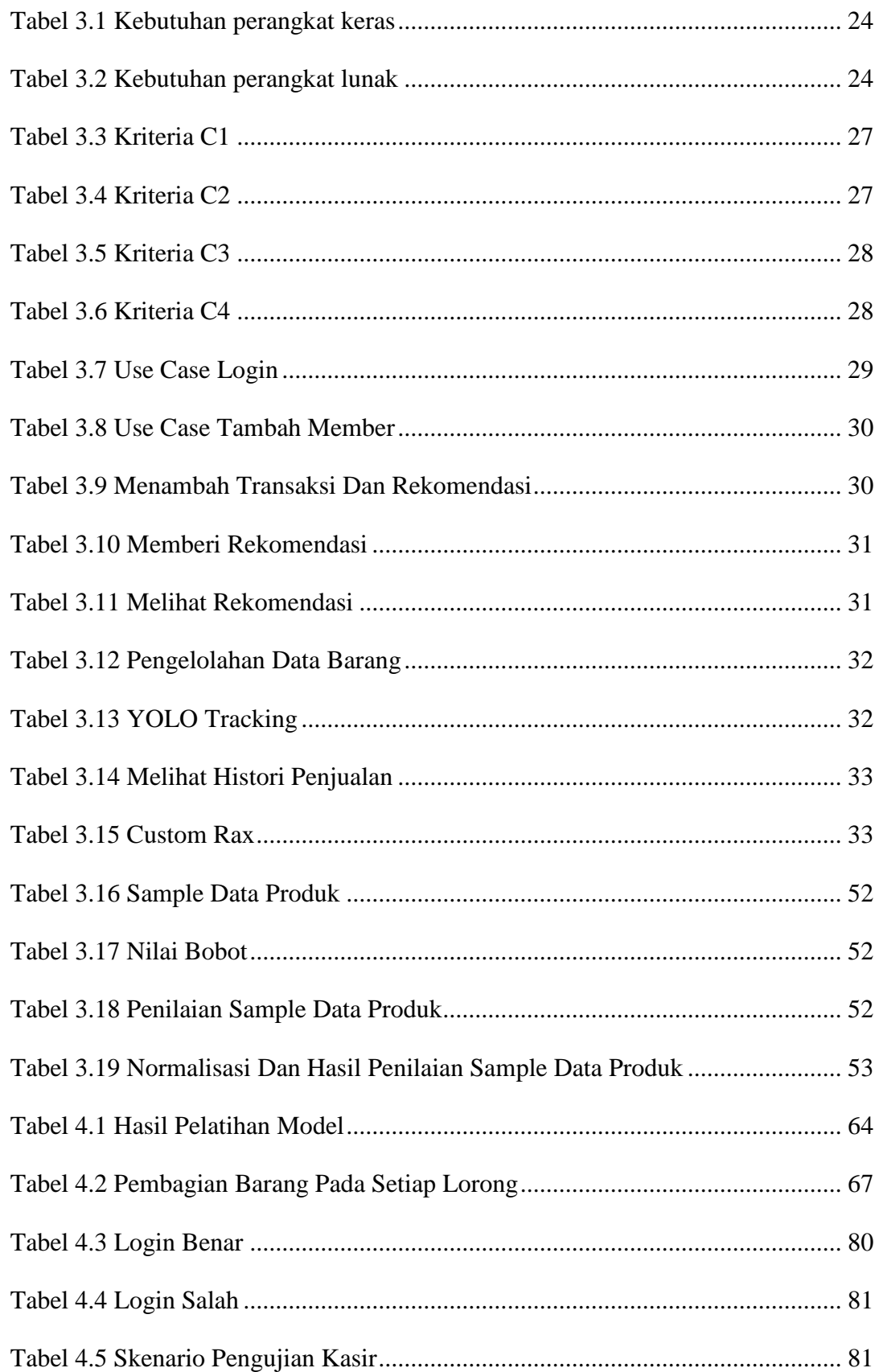

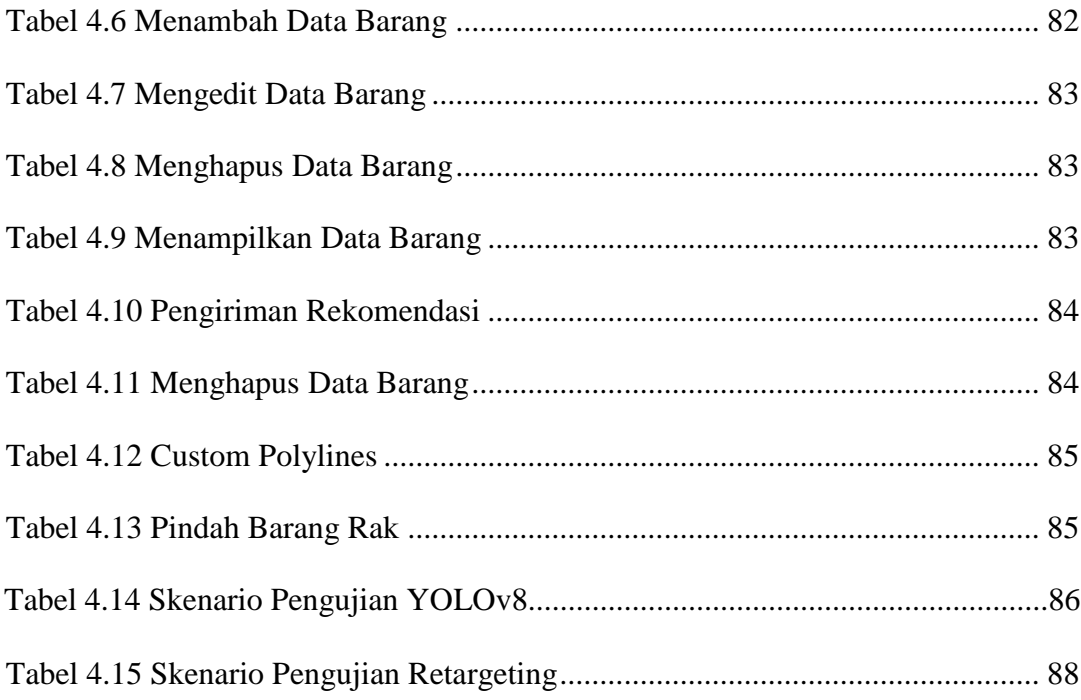

# **DAFTAR GAMBAR**

<span id="page-13-0"></span>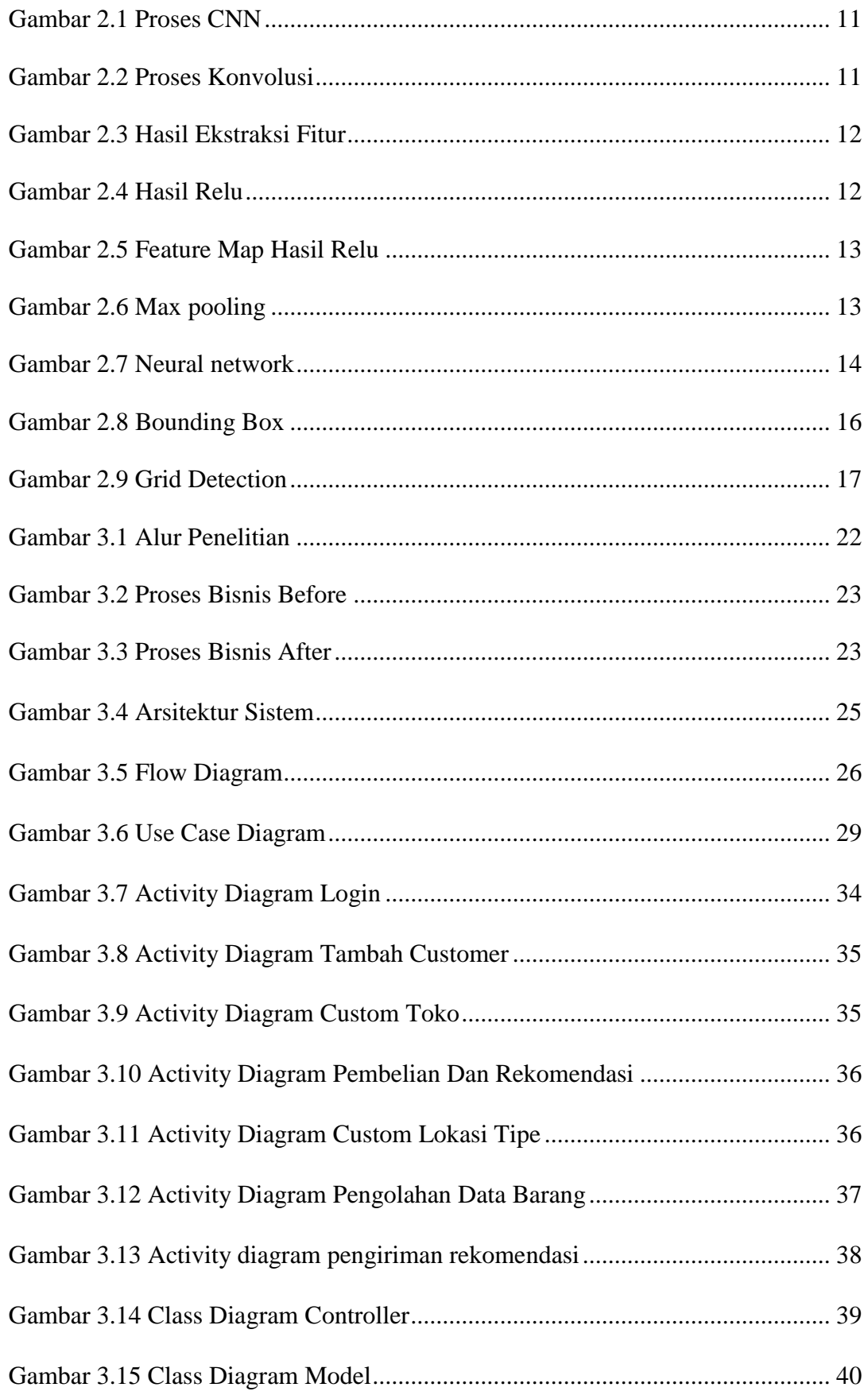

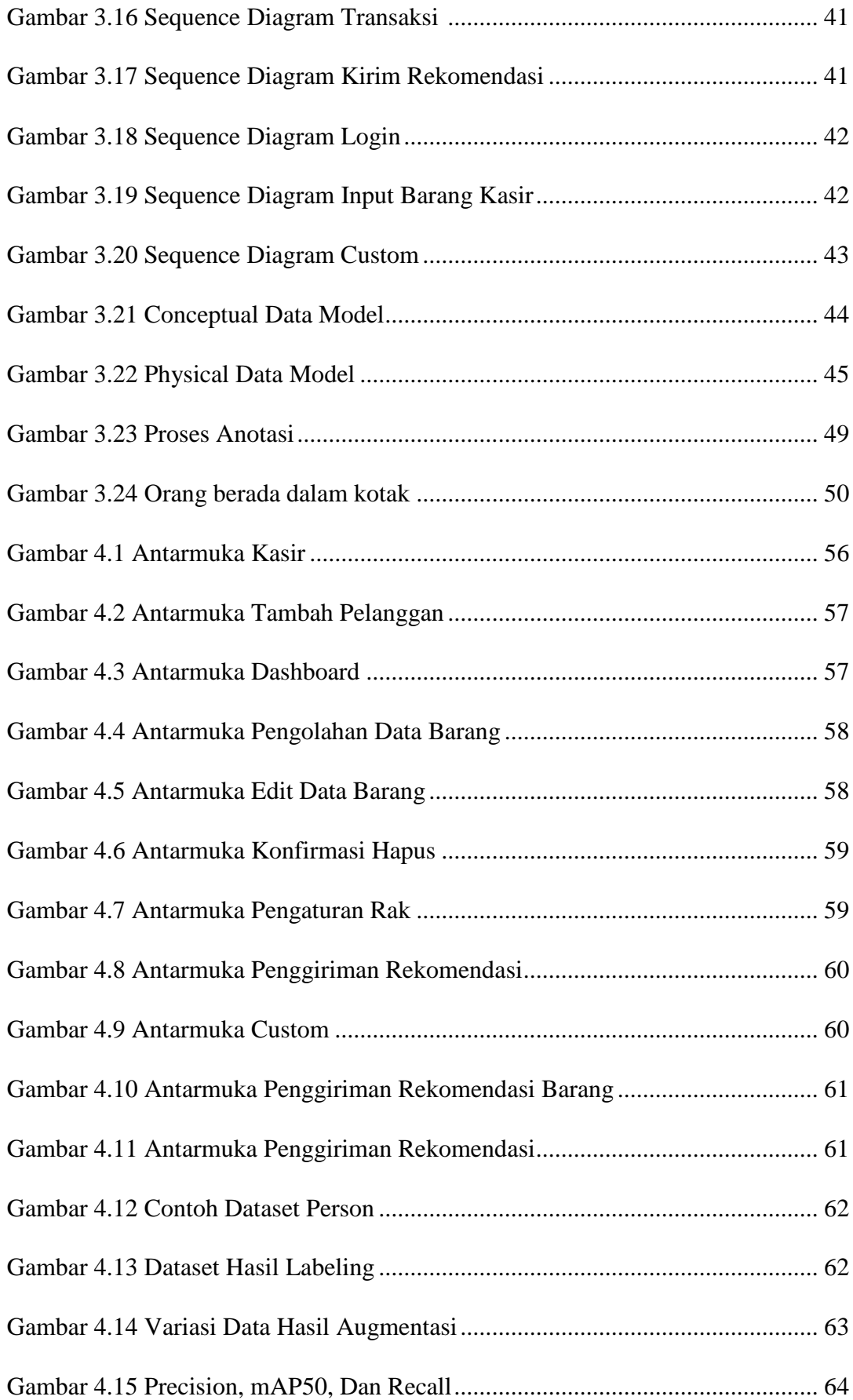

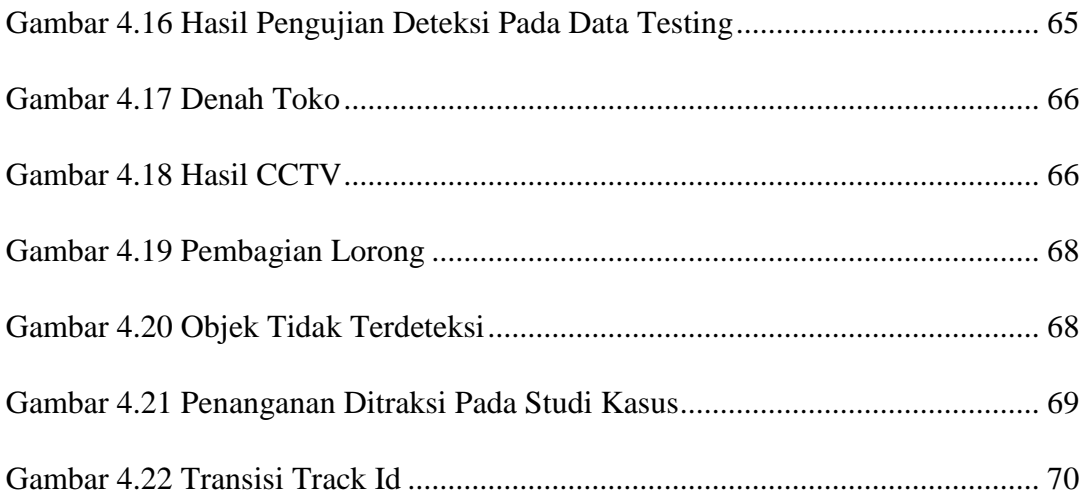